# **1. Umschlag**

Druck: 4/4 Euroskala

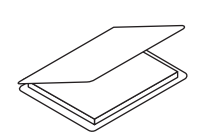

**Innenseite (U2)**

**Haftnotizen**

Vollflächendruck ist aufgrund eines möglichen Falzbruchs bei Naturkarton-Materialien nur innerhalb der safe area zu empfehlen. Dieser Falzbruch ist physikalisch bedingt nur innernalb der safe area zu empfenien.<br>1991 und stellt keinen Reklamations-Grund dar.

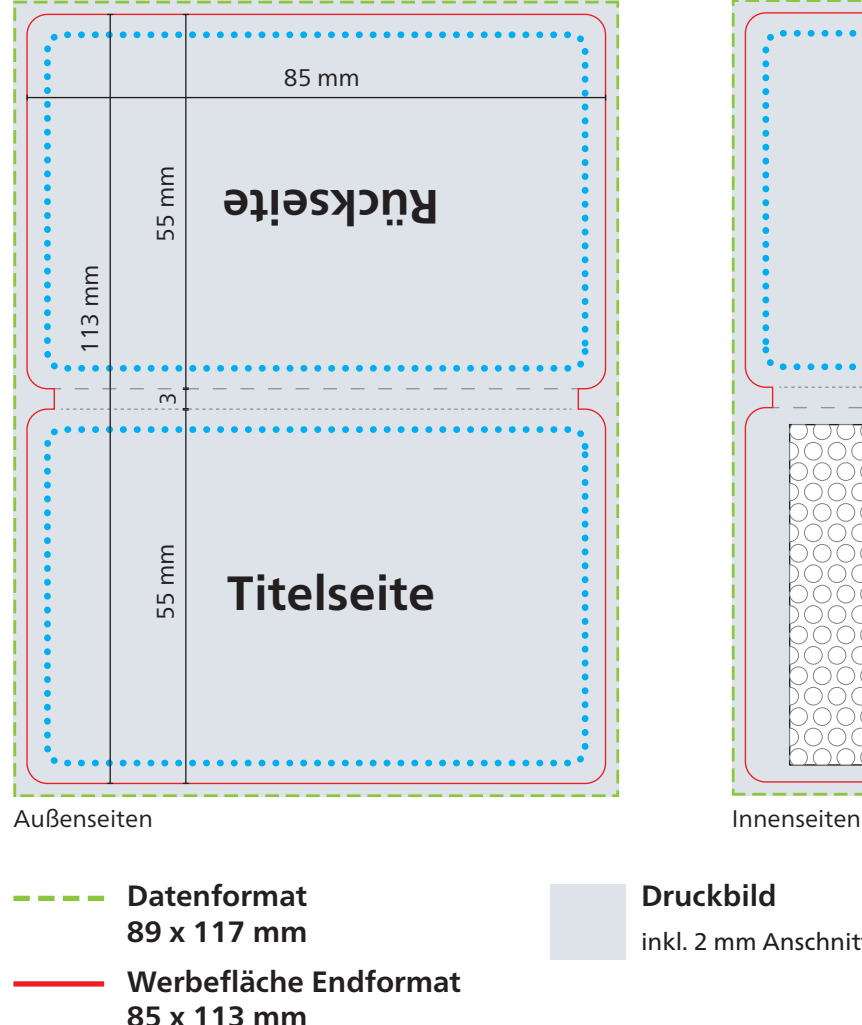

 geschlossen: ca. 85 x 55 mm Höhe ca. 3 mm

#### **Info:**

**Titelseite/Innenseite (U2)** für einfaches Abtrennen perforiert

### **Druckbild**

inkl. 2 mm Anschnitt

#### **Safe area**

Titel- und Rückseite, Innenseite (U2): 79 x 49 mm Abstand: mindestens 3 mm

## **2. Haftnotizen 50 x 72 mm, 25 Blatt, unbedruckt**

**Herstellerkennung lt. Produktsicherheitsgesetz:** Ist bereits durch die Anschrift der PDP GmbH auf der Rückseite des 50 x 72 mm Haftnotiz-Bodenblattes aufgebracht. Die Naturbedruckstoffe Natura und Naturkarton sind Einbandmaterialien mit natürlicher Papieroberfläche ohne den Schutz einer Folienkaschierung.

Daher sind bei der Gestaltung von Werbeeindrucken im 4C-Digital- und Offsetdruck folgende Hinweise zu berücksichtigen:

- Bereits während der Produktion tritt an den Einschlagkanten und im Buchfalz bei vollflächigem Farbauftrag ein Falzbruch auf, wodurch die ursprüngliche Papierfarbe sichtbar wird.
- Scheuerspuren sind insbesondere bei großflächigen und dunklen Motiven nicht vollständig zu vermeiden, da Farbpigmente des Drucks ohne Folienschutz auf der Papieroberfläche liegen.
- Bei den Materialien Natura braun und Naturkarton braun, die keine green+blue-Einbände sind, ist ein deckender 4C-Druck nicht möglich, da die Farbwirkung durch den braunen Bedruckstoff beeinflusst wird.

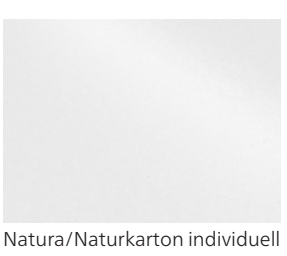

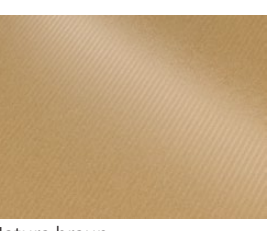

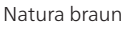

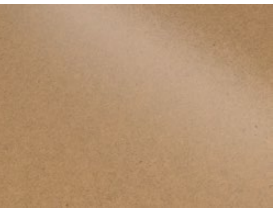

Naturkarton braun

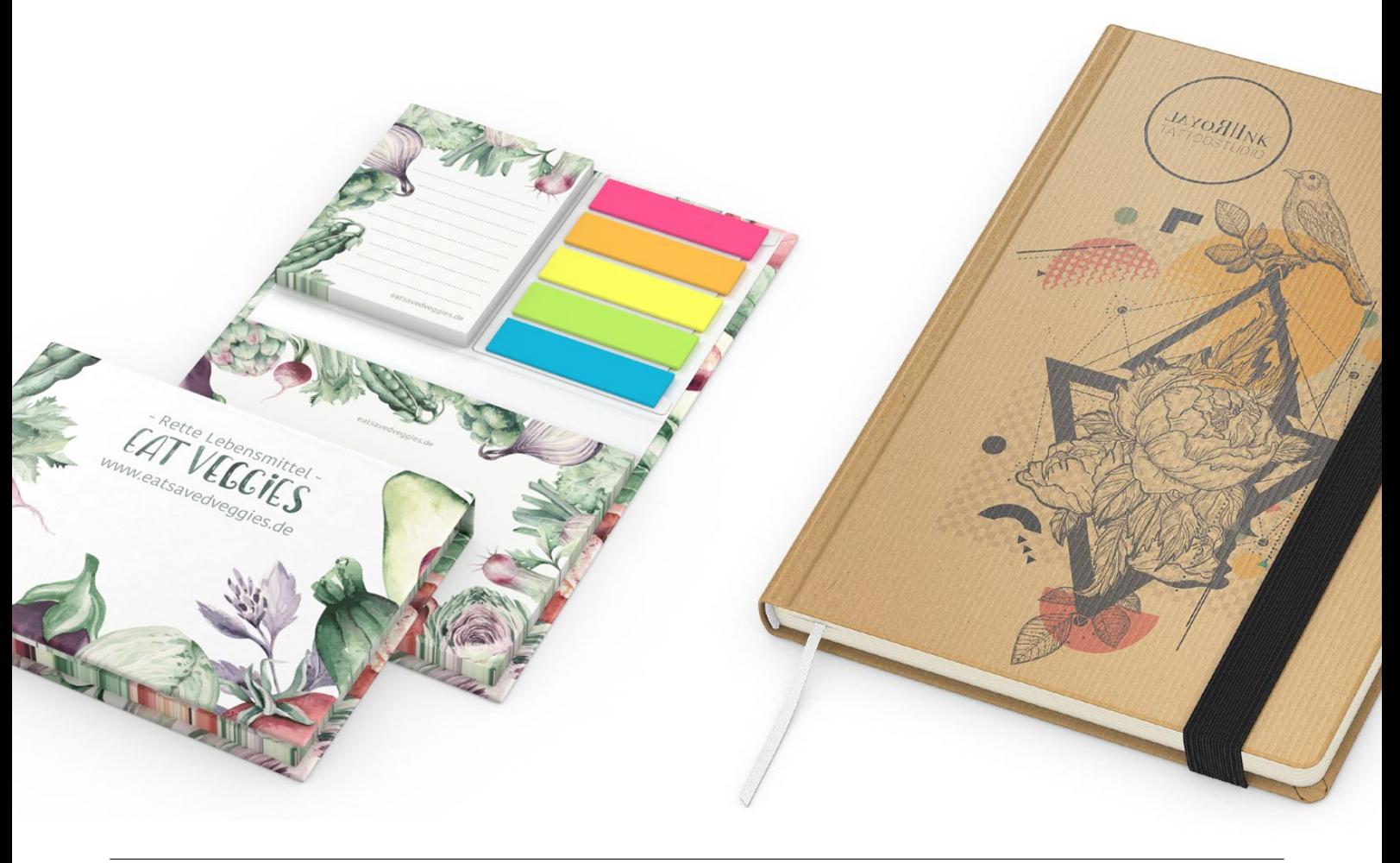

Das Grafik-Datenblatt ist nicht maßstabsgetreu und stellt keine Druckvorlage dar. Auf Wunsch stellen wir Ihnen gerne entsprechende Standskizzen und Layoutvorlagen im Originalformat bereit.

Allgemeine Hinweise zu Druckdaten und den Druckverfahren finden Sie unter www.aktuelle-druckinfos.de.

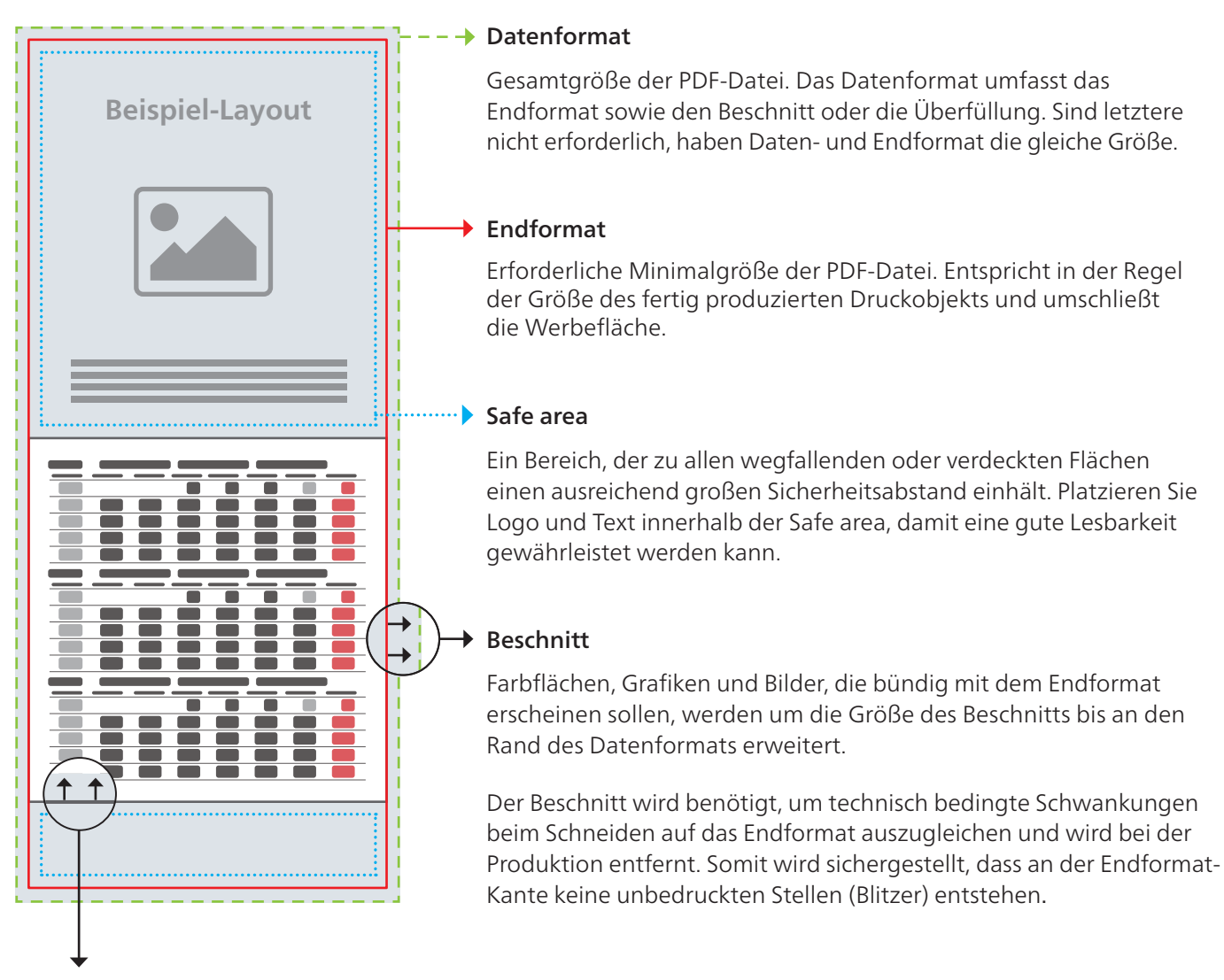

#### Überfüllung

Farbflächen, Grafiken und Bilder, die bündig mit Objekten, z.B. einem Kalenderblatt, erscheinen sollen, werden mindestens um die Größe der Überfüllung erweitert, damit keine Blitzer entstehen. Im Gegensatz zum Beschnitt wird die Überfüllung nicht abgeschnitten, sondern nur von anderen Objekten verdeckt.